### МИНИСТЕРСТВО ОБРАЗОВАНИЯ И НАУКИ РОССИЙСКОЙ ФЕДЕРАЦИИ федеральное государственное бюджетное образовательное учреждение высшего образования «Тольяттинский государственный университет»

Институт энергетики и электротехники (наименование института полностью) Кафедра «Промышленная электроника» (наименование кафедры)

11.03.04 Электроника и наноэлектроника (код и наименование направления подготовки, специальности)

Промышленная электроника

(направленность (профиль)/специализация)

# **БАКАЛАВРСКАЯ РАБОТА**

на тему Разработка силовой части стенда для исследования пробойных свойств воздушной среды

Студент К.В. Еськин (И.О. Фамилия) Руководитель \_\_М.В. Позднов\_ (И.О. Фамилия)

\_\_\_\_\_\_\_\_\_\_\_\_\_\_\_\_ (личная подпись)

\_\_\_\_\_\_\_\_\_\_\_\_\_\_\_\_ (личная подпись)

### **Допустить к защите**

Заведующий кафедрой к.т.н., доцент А.А. Шевцов (ученая степень, звание, И.О. Фамилия) (личная подпись)

 $\begin{array}{ccccc}\n\left\langle \left\langle \begin{array}{cc} 0 & \cdots \end{array} \right\rangle \right. & & \left. \begin{array}{ccccc}\n\left\langle \left\langle \begin{array}{cc} 0 & \cdots \end{array} \right\rangle \right. & & \left. \begin{array}{ccccc}\n\left\langle \begin{array}{cc} 0 & \cdots \end{array} \right\rangle \right. & & \left. \begin{array}{ccccc}\n\left\langle \begin{array}{cc} 0 & \cdots \end{array} \right\rangle \right. & & \left. \begin{array}{ccccc}\n\left\langle \begin{array}{cc} 0 & \cdots \end{array} \right\rangle \right. & &$ 

Тольятти 2017

Аннотация.

Объем 66 с., 47 рис., 3 таблицы, 21 источник (в т.ч. 6 источников на английском языке).

Объектом исследования является стенд для исследования пробойных свойств воздушной среды для проведения лабораторных работ.

Цель бакалаврской работы заключается в разработке силовой части стенда для исследования пробойных свойств воздушной среды для проведения лабораторных работ по этому направлению в рамках дисциплины «Электротехнические материалы» кафедры «Промышленная электроника» Тольяттинского государственного университета.

Актуальность вопроса: после выхода из строя устаревшей установки для исследования пробойных свойств воздуха невозможно полноценно осуществлять учебный процесс. В связи с кризисом, университет не может позволить себе приобрести дорогостоящие лабораторные установки. Также существующие установки имеют значительные габариты и сложность в эксплуатации.

Требования к разрабатываемому устройству: безопасность, транспортабельность, легкость в использовании, возможность самостоятельной работы студентов с установкой, низкая себестоимость.

Задачи работы: разработка силовой части установки, расчет параметров схемы, сборка и отладка рабочей схемы устройства, получение устойчивого пробоя воздушного промежутка, проведение экспериментов и снятие основных параметров рабочей установки.

Работа состоит из 4 разделов, в которых представлено решение задач проблемы.

 $\mathfrak{p}$ 

Abstract.

The graduation work consists of an explanatory note on 66 pages, introduction, including 47 figures, 3 tables, the list of 21 references including 6 foreign sources.

The subject of the graduation work is a test bench to study the breakdown properties of the air environment for laboratory work.

The object of the graduation work is the establishment of a working circuitry to produce breakdown in the air gap.

The aim of the work is to develop the power of the test bench to study the breakdown properties of the air environment, for carrying out laboratory works to study electric breakdown of the air on the subject of "Electrical materials" of the Department "Industrial electronics" of Togliatti State University.

The relevance of the issue: after the failure of a legacy setting for study the breakdown properties of the air, it is impossible to fully carry out the educational process. In response to the crisis, the University cannot afford to buy an expensive laboratory installation. Also existing plants are characterized by considerable size and complexity of the operation.

Tasks: development of the power unit installations, the calculation of the circuit parameters, the assembly and adjustment of the working circuit device, obtaining a stable breakdown of the air gap, the experiments and the withdrawal of the basic parameters of the working installation.

The work consists of 4 sections that presented the decision task problems.

# СОДЕРЖАНИЕ

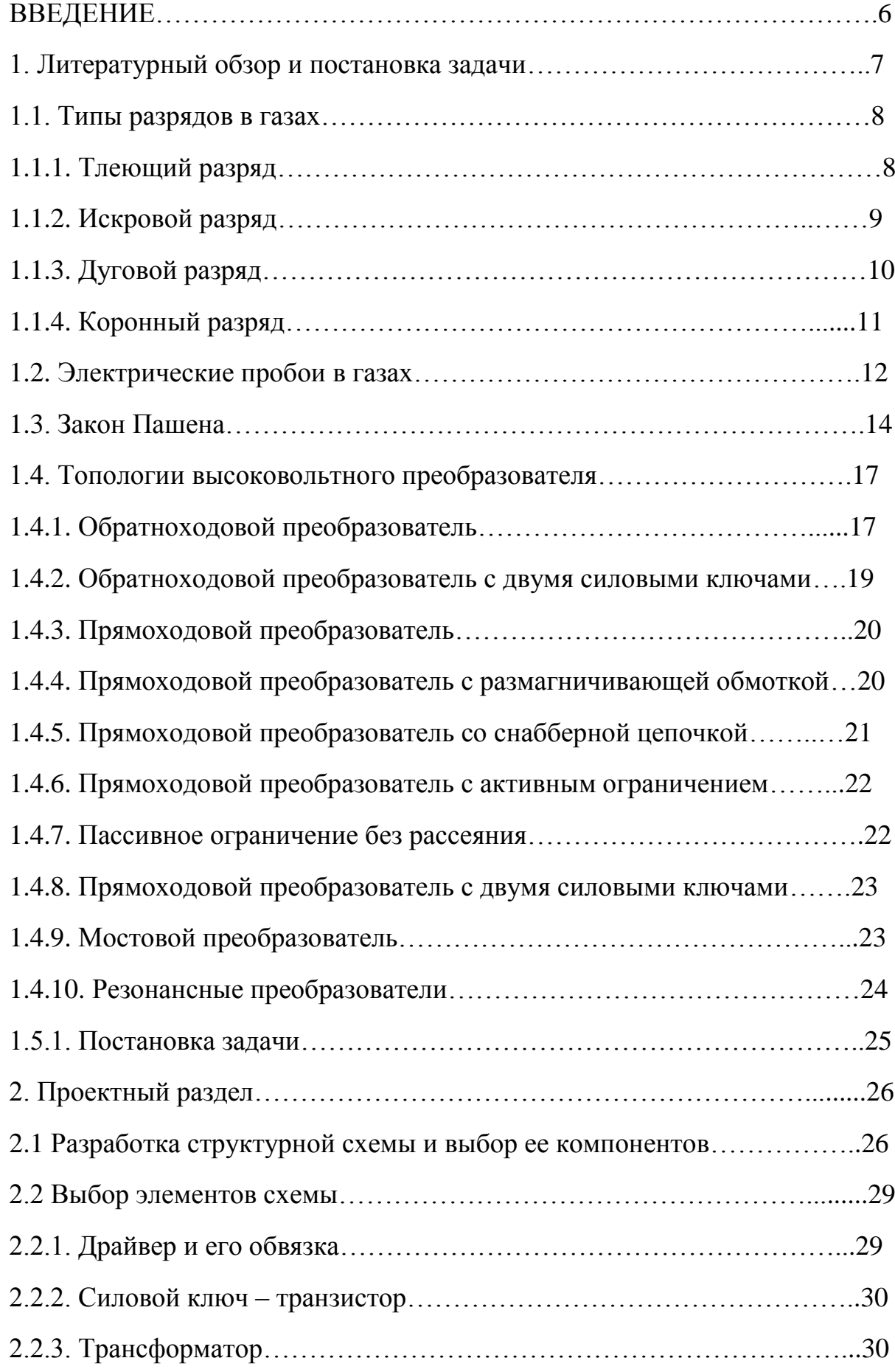

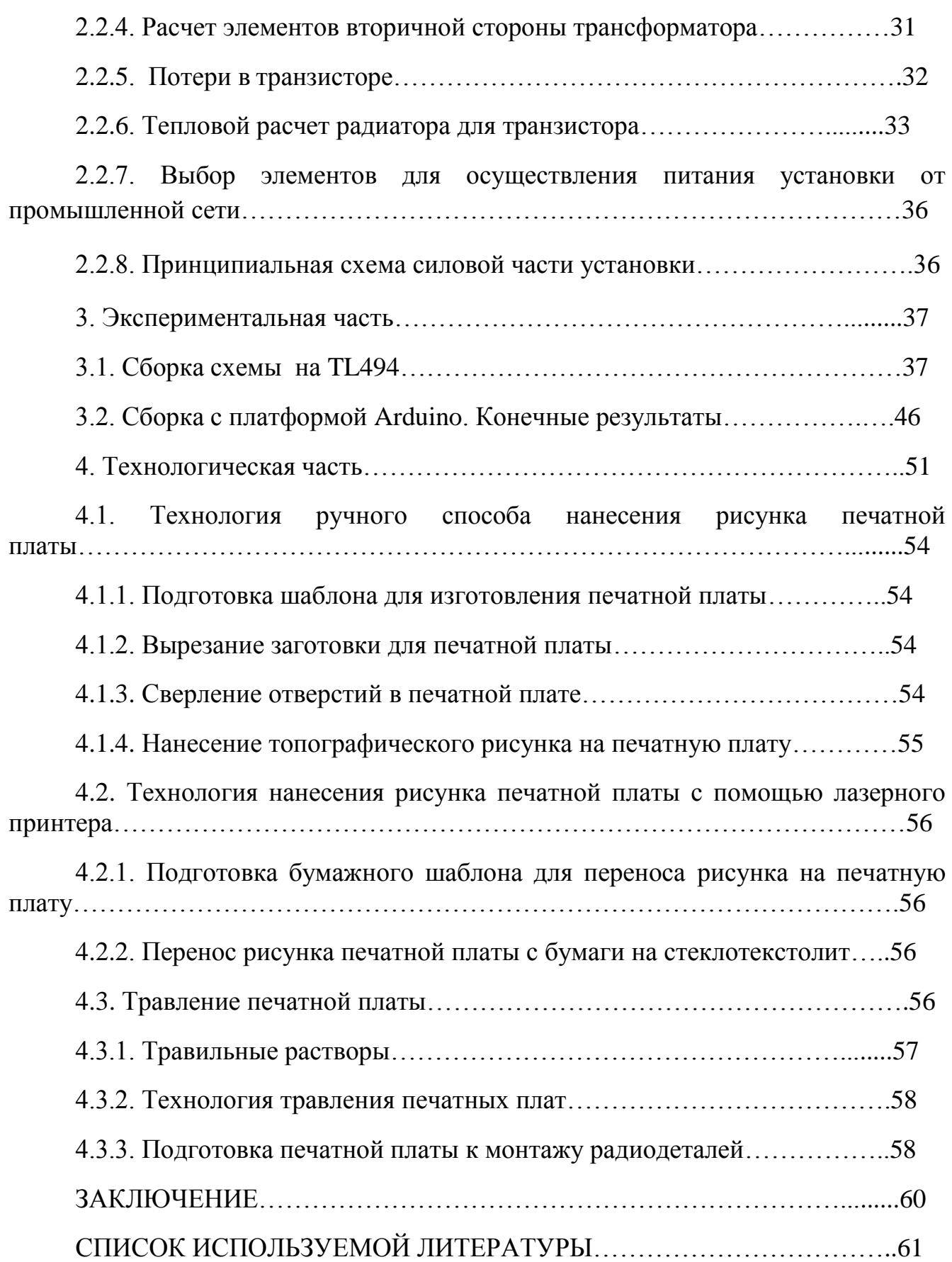

### ВВЕДЕНИЕ

Разработка учебного оборудования, необходимого для обучения инженеровэлектронщиков, является неотъемлемой составляющей любого крупного университета. Особенно актуально это становится сейчас, когда в условиях сниженного финансирования ВУЗы не всегда могут приобрести дорогостоящее оборудование. Таким образом, замена старых, вышедших из строя или просто переставших отвечать современным требованиям по безопасности, установок ложится на плечи работников кафедры и студентов.

В настоящее время на кафедре «Промышленная электроника» Тольяттинского государственного университета в курсе "Электротехнические материалы" имеется необходимость в замене старого оборудования по исследованию электрического пробоя в воздушной среде (установка АМИ-60). Основными недостатками этой установки помимо физического и морального износа (1952 года выпуска) является ее значительные габариты (130 кг), повышенная опасность эксплуатации (рабочая зона пробоя ничем не защищена) и сложность ее эксплуатации. Работа с данной установкой может осуществляться только преподавателем имеющим специальную квалификацию. Отсутствие возможности непосредственной работы студентов с данным оборудованием также является значительным минусом в учебном процессе.

Целью работы является разработка силовой части стенда для исследования пробойных свойств воздушной среды.

В теоретической части производится анализ аналогов проектируемой установки, выбор схемотехнических решений и компонентов устройства, расчет основных зависимостей.

В практической части производится сборка рабочей схемы устройства, проведение экспериментов.

6

### **1. Литературный обзор и постановка задачи**

Перед разработкой нового оборудования необходимо убедиться, что на рынке уже нет аналогичного устройства с похожими или улучшенными характеристиками. Из практических соображений, основываясь на минусах установки АМИ-60, были сформированы требования к разрабатываемому оборудованию:

1) безопасность;

2) транспортабельность;

3) легкость в использовании;

4) возможность самостоятельной работы студентов с установкой;

5) низкая себестоимость.

Был проведен анализ рынка аналогичных устройств для оценки целесообразности разработки нового оборудования на кафедре. В ходе поиска был определён круг схожих установок. Был использован поиск в интернете и найден сайт [1] на котором были представлены аналоги проектируемого устройства.

Анализ показал, что найденные лабораторные стенды не отвечают поставленным требованиям по себестоимости и габаритам (таблица 1.1). Под низкой себестоимостью здесь понимается сумма в районе 5000 рублей. При оценке габаритов главным критерием является транспортабельность, возможность легкого перемещения установки и небольшой вес, порядка 5 кг.

Все найденные установки предназначены для пробоев трансформаторного масла и других жидкостей, и слабо предназначены для проведения нужных нам опытов.

Таблица 1.1 – Сравнительные характеристики аналогов разрабатываемой установки

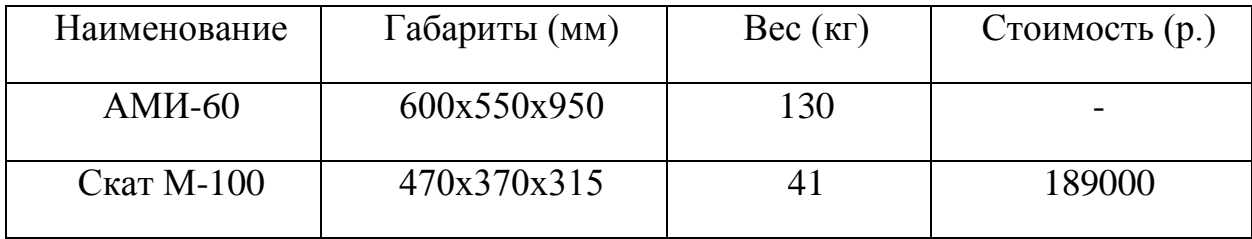

7

Продолжение таблицы 1.1 – Сравнительные характеристики аналогов разрабатываемой установки

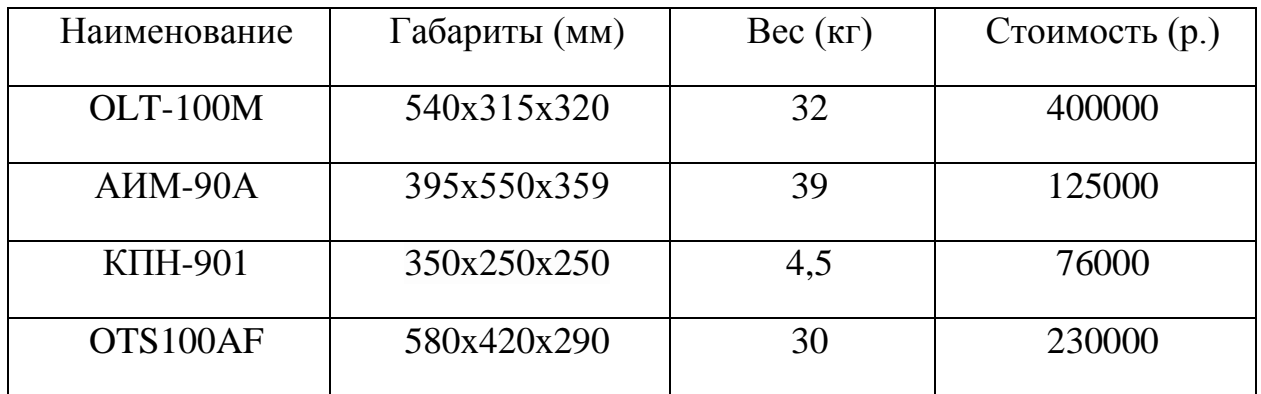

Таким образом, можно сделать вывод, что разработка данного учебного оборудования является актуальной не только в образовательных целях, но и в техническом отношении.

Для постановки задач и представления методики работы необходимо изучить теоретическую часть.

1.1 Типы разрядов в газах

В зависимости от значительного количества факторов: конфигурации электродов, давления газа и параметров цепи – выделяют 4 вида самостоятельных разрядов [2]:

1) тлеющий разряд;

2) искровой разряд;

3) дуговой разряд;

4) коронный разряд.

### 1.1.1. Тлеющий разряд

Этот тип разряда обычно возникает при низком давлении. Его можно наблюдать в стеклянных трубках с впаянными у концов впаянными металлическими электродами (рисунок 1.1).

При данном разряде на катоде наблюдается тлеющее свечение. Оно обусловлено значительным падением потенциала вблизи катода. Около анода также находится тонкий слой объемного заряда – анодный слой. Квазинейтральной плазмой занята остальная часть межэлектродного пространства.

К участку тлеющего свечения примыкает фарадеево темное пространство. Оно плавно перетекает в положительный столб.

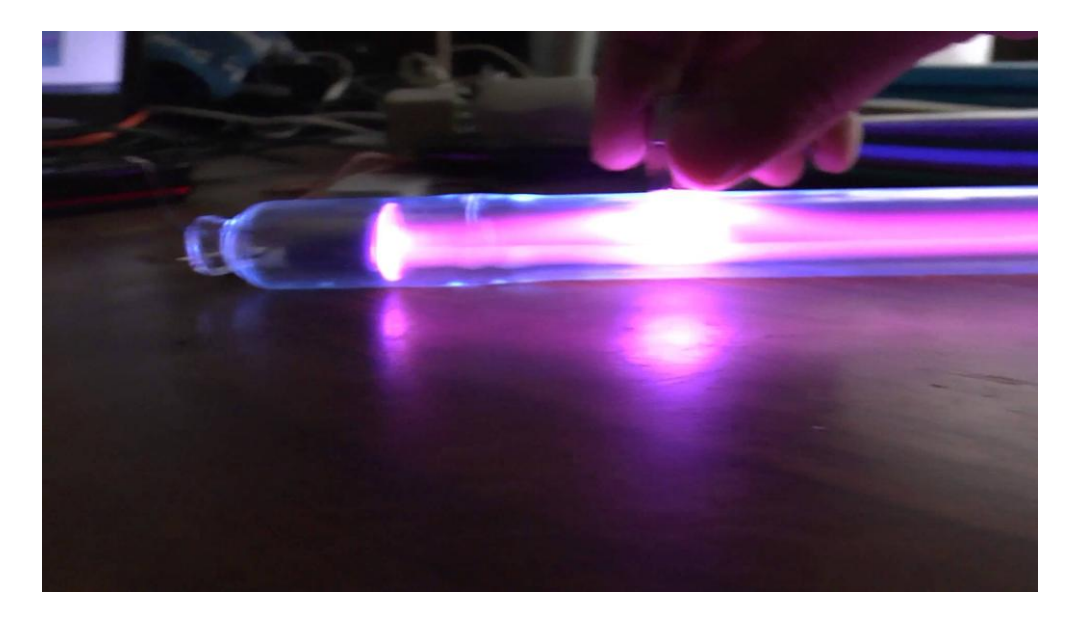

Рисунок 1.1 *–* Тлеющий разряд

### 1.1.2. Искровой разряд.

Этот тип разряда возникает в газе обычно при давлениях равных атмосферному. Он характеризуется прерывистой формой. Внешне искровой разряд представляет собой пучок ярких зигзагообразных разветвляющихся тонких полос *–* искровых каналов, мгновенно пронизывающих разрядный промежуток. Они достаточно быстро гаснут и очень быстро сменяют друг друга.

После «пробивания» искровым каналом воздушного промежутка, сопротивление пробойного промежутка резко падает и через канал проходит кратковременный импульс тока большой силы, в течение которого на разрядный промежуток приходится лишь незначительное напряжение. Если мощность источника мала, то после этого импульса тока разряд прекращается. Напряжение между электродами начинает повышаться до прежнего значения, и пробой газа повторяется с образованием нового искрового канала.

В естественных условиях искровой разряд можно наблюдать в виде молнии (рисунок 1.2).

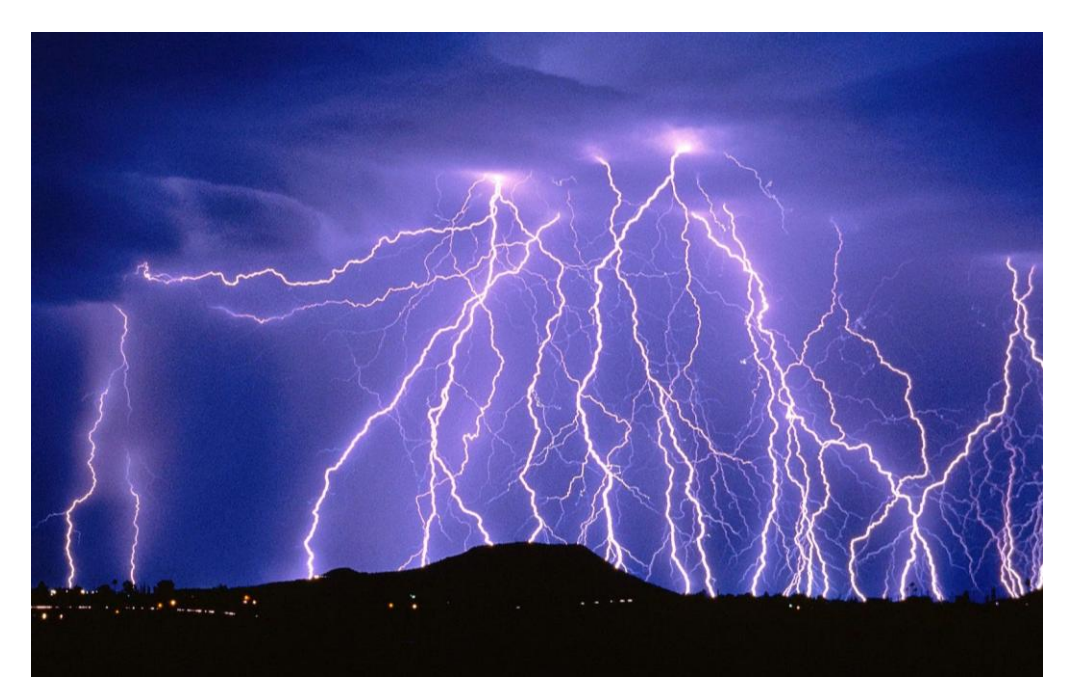

Рисунок 1.2 – Искровой разряд

## 1.1.3. Дуговой разряд.

Если после получения искрового разряда от мощного источника постепенно уменьшать расстояние между электродами, то разряд из прерывистого становится непрерывным, возникает новая форма газового разряда, называемая дуговым разрядом (рисунок 1.3).

![](_page_9_Picture_5.jpeg)

10 Рисунок 1.3 – Дуговой разряд

В этом случае ток резко возрастает, достигая сотен ампер, а напряжение на разрядном промежутке падает до нескольких десятков вольт. Стоит отметить, что дуговой разряд в большей степени поддерживается за счет термоэлектронной эмиссии с поверхности катода.

### 1.1.4. Коронный разряд

Коронный разряд (рисунок 1.4) возникает в сильном неоднородном электрическом поле при относительно высоких значениях давления газа (порядка атмосферного). Такой тип поля можно получить между двумя электродами, один из которых обладает большой кривизной поверхности (острие).

![](_page_10_Picture_3.jpeg)

Рисунок 1.4 – Коронный разряд

Второй электрод, в данном случае, не представляет необходимости, но вместо него могут выступать ближайшие, окружающие заземленные металлические предметы. Когда электрическое поле вблизи электрода с большой кривизной достигает значений  $3.10^6$  В/м, вокруг него возникает свечение, имеющее вид оболочки или короны. Именно из-за своего вида и произошло название данного типа заряда.

1.2. Электрические пробои в газах.

Стоит отметить, что в газах из 3-х существующих типов пробоев (электрический, тепловой, лавинный) возможен только электрический [3].

В газообразных диэлектриках существует определенное количество свободных носителей заряда (ионов и электронов). Под воздействием электрического поля они начинают перемещаться к аноду. В начальной стадии пробоя главная роль принадлежит электронам – частицам, имеющим намного большую подвижность, чем ионы. Электрон при соударении с молекулой передает ей часть своей энергии. После этого возможны два варианта событий:

а) молекула ионизируется, испуская электрон (теперь в поле двигаются два электрона, которые могут ионизировать две другие молекулы и так далее наблюдается ударная ионизация, приводящая к возникновению электронной лавины);

б) молекула переходит в возбужденное состояние и отдает избыточную энергию в форме излучения — фотона, который способен ионизировать другую молекулу (происходит фотонная ионизация приводящая к возникновению канала с повышенной проводимостью – стримера).

Фотоны, двигаясь со скоростью света (3•10**<sup>8</sup>** м/с), опережают электронные лавины и, столкнувшись с нейтральными молекулами, ионизируют их. Тем самым они дают начало новым электронным – дочерним лавинам.

Основная и дочерние лавины, двигаясь к аноду, увеличиваются, догоняют друг друга, объединяются и образуют электроотрицательный стример — цепочку электронных лавин, слившихся в единое целое.

Также появляется электроположительный стример, двигающийся в обратном направлении. Этот поток образуется из положительных ионов. Приближаясь к катоду положительные ионы, ударяясь о его поверхность, образуют светящееся катодное пятно, излучающее «вторичные» электроны. Положительный стример превращается в сквозной канал газоразрядной плазмы, заполняясь вторичными электронами и электронами, образующимися в результате электронной ударной ионизации и фотоионизации. Электропроводность такого канала велика и по нему протекает ток короткого замыкания.

На рисунке 1.5 представлена схема, показывающая развитие электрического пробоя. Здесь лавины условно показаны в виде заштрихованных конусов, а

12

волнистыми линиями изображены пути фотонов. Начала волнистых линий исходят из атомов, которые были возбуждены, ударом электрона и вслед за тем испустили фотон.

![](_page_12_Figure_1.jpeg)

Рисунок 1.5 – Схематическое представление электронной лавины и образования электроотрицательного стримера при пробое газа

Образование плазменного газоразрядного канала (рисунок 1.6) фактически и есть пробой газов. Возникновение тока короткого замыкания — следствие пробоя. В зависимости от его величины пробой проявляется в виде искры или электрической дуги.

![](_page_12_Picture_4.jpeg)

Рисунок 1.6 – Схематическое представление образования газоразрядного плазменного канала

В постоянном однородном поле для пробоя газа характерна зависимость напряжения пробоя (Uпр) от давления (рисунок 1.7). При давлении выше нормального газ сжимается. Это приводит к тому, что уменьшается средняя длина свободного пробега электрона. Поэтому необходимо повысить напряженность электрического поля Е для выполнения условия возможности пробоя.

В условиях разряженного газа средняя длина свободного пробега электрона возрастает. В этом случае электроны приобретают добавочную энергию даже при меньшем значении напряженности поля. В области вакуума Uпр возрастает, так как в результате сильного разряжения газа уменьшается число молекул в единице объема и снижается вероятность столкновения электронов с молекулами. Давление 0.1 МПа соответствует нормальному атмосферному давлению.

Напряжение пробоя воздуха в однородном поле увеличивается (рисунок 1.8) с уменьшением расстояния между электродами, так как уменьшается вероятность столкновения электронов с молекулами газа. Увеличение значения электрической прочности при этом вызван сложностью формирования разряда ввиду малого расстояния между электродами.

Пробивное напряжение газов существенно снижается в неоднородных полях Для воздуха, например, это значение может изменяться при расстоянии 1 см от 30 кВ до 9 кВ.

![](_page_13_Figure_2.jpeg)

Рисунок 1.7 – Зависимость электрической прочности газа от давления

![](_page_13_Figure_4.jpeg)

Рисунок 1.8 – Зависимость электрической прочности газа от пробивного расстояния

1.3. Закон Пашена (Кривая Пашена).

Закон Пашена показывает зависимость пробивного напряжения газообразных диэлектриков в конкретной конструкции от произведения давления Р газа на расстояние h между электродами (рисунок 1.9).

Закон гласит, что для каждого газа имеется свое минимальное значение пробивного напряжения в зависимости от произведения P\*h [4].

В неоднородном поле на напряжение пробоя оказывает влияние полярность электродов. Для электродов с малым радиусом кривизны при положительной полярности Uпр оказывается ниже, чем при отрицательной. Это связано с образованием положительного объемного заряда у острия в результате развития коронного разряда, который приводит к возрастанию напряженности поля в остальной части промежутка.

![](_page_14_Figure_2.jpeg)

Рисунок 1.9 – Кривая Пашена - зависимость пробивного напряжения воздуха (1) и неона (2) от от произведения давления газа Р на расстояние между электродами h

При высоких значениях частоты свободные электроны успевают сместиться на большие расстояния и достигают электродов. Ионы, обладающие большой массой, за время полупериода колебаний не успевают сместиться на значительные расстояния. Поэтому концентрация положительных ионов в межэлектродном пространстве увеличивается. Это приводит к появлению «объемного заряда». Поэтому, начиная с частот, превышающих десятки килогерц вероятность столкновения ионов с молекулами возрастает и электрическая прочность газов уменьшается (рисунок 1.10). Дальнейшее увеличение частоты электрического поля приводит к тому, что за полупериод не успевают сместиться на значительные расстояния не только положительные ионы, но и электроны не успевают вылететь из межэлектродного пространства. Вероятность рекомбинации заряженных частиц растет и их концентрация падает. Также снижение времени полупериода приводит к тому, что необходимо увеличивать силу, действующую

на ионы, чтобы кинетической энергии хватило для ионизации молекул. Поэтому при частотах, превышающих один мегагерц, электрическая прочность газов возрастает.

![](_page_15_Figure_1.jpeg)

Рисунок 1.10 – Зависимость электрической прочности газа от частоты электрического поля

Коронный разряд или корона, являющийся неполным пробоем предшествует пробою воздуха в неоднородном поле. Он возникает при напряжении , которое ниже, пробойного. Обычно он наблюдается вблизи электродов с малым радиусом кривизны, либо на заостренных металлических кpаях [5]. Коронный разряд представляет из себя прерывистое голубоватого свечение и сопровождается характерным звуком (жужжанием или потрескиванием). При увеличении напряжения коронный разряд переходит в искровой и затем при достаточной мощности источника напряжения в дуговой разряд.

При использовании электродов типа стержень-плоскость, создается резко неоднородное поле. Напряжение пробоя газов здесь будет наименьшим при положительной полярности стержня и наибольшим — при отрицательной полярности стержня (рисунок 1.11). Это можно объяснить тем, что около острия электрода объемный положительный заряд по-разному влияет на величину напряжения воздушного промежутка.

С уменьшением времени длительности импульса отличие между величинами Uпр в зависимости от полярности стержня уменьшается. Значение напряжения пробоя при пробое газа на высоких частотах в неоднородном поле, в отличие от пробоя в однородном поле, значительно ниже, чем Uпр при постоянном напряжении или напряжении промышленной частоты.

16

![](_page_16_Figure_0.jpeg)

Рисунок 1.11 – Зависимость пробивного напряжения воздуха от расстояния h между электродами (поле неоднородное)

В неоднородных полях с увеличением влажности воздуха Uпр возрастает [6]. Это объясняется повышенной способностью молекул воды захватывать свободные электроны и превращаться в малоподвижные отрицательные ионы. В результате этого число ионизирующих электронов в межэлектродном пространстве уменьшается. Вследствие этого разрядное напряжение возрастает.

### 1.4. Топологии высоковольтного преобразователя

При выборе топологии силовой цепи, чаще всего основным критерием считается параметр выходной мощности. Однако, этот критерий выбора топологии, обычно недостаточен и чрезвычайно упрощен. Это может привести к несоответствующей производительности, низкой эффективности и ненадежности схемы. Кроме параметра мощности, другими важными параметрами является входное и выходное напряжение, выходной ток, тип нагрузки, требуемая энергоэффективность, массогабаритные показатели, изолированный или неизолированный преобразователь.

Рассмотрим наиболее часто встречаемые конфигурации силового каскада: прямоходовой, обратноходовой, полумостовой, мостовой, резонансные схемы [7].

#### 1.4.1. Обратноходовой преобразователь

Обратноходовой преобразователь (ОП), так же как и прямоходовой преобразователь (ПП), чаще всего встречается при мощностях не более 1 кВт. Одно из главных его достоинств — очень простая схема (рисунок 1.12).

Ключевым элементом преобразователя является трансформатор, в данном случае он играет роль накопителя энергии и выполняет функции дросселя — при закрытом ключе вторичная обмотка отдает в нагрузку энергию, которая запасалась при открытом ключе, когда первичная обмотка была подключена к сети.

![](_page_17_Figure_1.jpeg)

Рисунок 1.12 – Базовая топология обратноходового преобразователя

В приведенной схеме обеспечивается гальваническая развязка между первичной и вторичной цепями. ОП удобно применять, когда требуется обеспечить высокое выходное напряжение при относительно малом токе. Также можно использовать эту схему и при высоких токах, но стоит учитывать значительные токовые пульсации, вследствие чего к компонентам фильтра на низкой стороне предъявляются повышенные требования.

При коэффициенте заполнения 0,5 амплитуда пульсаций тока через выходной конденсатор примерно в 1,6 раза превышает выпрямленный ток нагрузки. Поэтому эквивалентное последовательное сопротивление (ESR) этого конденсатора должно быть невелико. Это означает, что для надежной работы следует включить параллельно до 5 электролитических конденсаторов или использовать дорогостоящие керамические конденсаторы. Но, скорее всего, придется использовать хотя бы один электролитический конденсатор, причем его сопротивление должно быть достаточно небольшим, чтобы сохранить устойчивость преобразователя. Поэтому при больших выходных токах, например, 5 В, 10 А, следует отдать предпочтение ПП.

Индуктивность рассеяния первичной обмотки трансформатора должна быть как можно меньше. При открытом ключе в ней запасается энергия, которая не передается во вторичную обмотку и при закрытии ключа вызывает всплески перенапряжения, из-за которых приходится выбирать ключ с повышенным максимально допустимым напряжением и использовать снабберные цепочки. Последние снижают энергоэффективность преобразователя.

Еще одним недостатком ОП является то, что отношение пикового значения тока к среднему существенно больше, нежели в других топологиях. Вследствие этого приходится выбирать силовой ключ, величина максимально допустимого тока которого больше, чем в других преобразователях, что увеличивает стоимость ключа. Ток ключа в ОП в 1,5—2 раза больше, чем в ПП и полумостовом преобразователе. Ток в выпрямительном диоде в 3—4 раза больше, чем средний ток.

### 1.4.2. Обратноходовой преобразователь с двумя силовыми ключами

Если не удается уменьшить индуктивность рассеяния или снабберной цепочки недостаточно, чтобы снизить перенапряжения, применяется схема из двух силовых ключей на высокой стороне (см. рисунок 1.13). Отметим, что в этом случае повышается и эффективность преобразователя, т.к. энергия, запасенная в индуктивности рассеяния первичной обмотки, не рассеивается в снабберной цепи, а передается обратно во входной конденсатор. Двухключевая схема позволяет выбрать силовой ключ с меньшим максимально допустимым напряжением. При этом потери в двух последовательно включенных ключах с меньшим максимально допустимым напряжением примерно такие же или даже меньше, чем в более высоковольтном ключе.

![](_page_18_Figure_4.jpeg)

Рисунок 1.13 – Базовая схема ОП с двумя ключами

К недостаткам можно отнести усложнение схемы, ограничение величины коэффициента заполнения (менее 50%). Соотношение витков должно быть выбрано так, чтобы напряжение на вторичной обмотке достигло требуемой величины, прежде чем напряжение на первичной обмотке достигнет уровня, при котором диоды D1 и D2 начнут проводить. Иначе запасенная энергия начнет возвращаться во входной конденсатор, а не поступать в нагрузку.

ОП может работать в режимах непрерывного или прерывистого токов. Однако сейчас становится популярен специальный случай режима прерывистого тока, так называемый режим критической проводимости или режим граничной проводимости. Это компромиссный режим с некоторыми интересными особенностями, и он довольно легко реализуется в одноключевой схеме.

### 1.4.3. Прямоходовой преобразователь

Прямоходовой преобразователь практически всегда является понижающим. Силовой ключ на первичной стороне и выпрямительный диод на вторичной одновременно проводят ток, т.е. через трансформатор передается униполярный импульс напряжения, поэтому чтобы избежать насыщения сердечника трансформатора, коэффициент заполнения не должен превышать 0,5. При этом условии в момент паузы сердечник трансформатора успевает размагнититься.

### 1.4.4. Прямоходовой преобразователь с размагничивающей обмоткой

Возможно несколько вариантов построения схемы первичной стороны ПП. На рисунке 1.14 представлен один из них. В этой схеме для размагничивания сердечника трансформатора во время выключения силового ключа используется специальная размагничивающая обмотка, число ее витков обычно такое же, как у первичной обмотки. Максимальный коэффициент заполнения — менее 0,5.

![](_page_19_Figure_6.jpeg)

Рисунок 1.14 – Прямоходовой преобразователь с обмоткой сброса

При закрытии силового ключа к нему прикладывается двойное напряжение входной сети. Это обстоятельство, а также выбросы напряжения из-за энергии, запасенной в индуктивности рассеяния, должны учитываться при выборе максимально допустимого напряжения силового ключа. Индуктивность рассеяния можно минимизировать, если выполнить намотку первичной и размагничивающей обмоток бифилярным проводом. Схема вторичной части остается неизменной при всех вариантах топологии первичной части.

1.4.5. Прямоходовой преобразователь со снабберной цепочкой

В данной конфигурации (см. рисунок 5) для ограничения напряжения при выключении ключа служит снабберная цепочка (Ds, Rs, Cclamp). Отпадает необходимость в размагничивающей обмотке, следовательно, уменьшается размер трансформатора и стоимость изделия. Однако вся энергия, запасенная в сердечнике, рассеивается на резисторе Rs, и такая схема крайне неэффективна с энергетической точки зрения.

![](_page_20_Figure_3.jpeg)

Рисунок 1.15 – Прямоходовой преобразователь со снабберной цепочкой

Снабберная цепочка и первичная обмотка трансформатора составляют квазирезонансный контур. Величина конденсатора должна подбираться так, чтобы ограничить напряжение на закрытом силовом ключе и обеспечить быстрое затухание тока в контуре с тем, чтобы достичь максимального коэффициента заполнения. Обычно такие схемы используются при выходной мощности не более 100 Вт во избежание значительных потерь на резисторе Rs.

#### 1.4.6. Прямоходовой преобразователь с активным ограничением

В этой топология (рисунок 1.16) для активного ограничения дополнительно используется высоковольтный слаботочный MOSFET. Для управления требуется специальная микросхема контроллера, синхронизирующая работу обоих ключей.

Схема с активным ограничением сходна с рассмотренной выше, но энергия в этом случае не рассеивается на резисторе снабберной цепи.

![](_page_21_Figure_3.jpeg)

Рисунок 1.16 – Прямоходовой преобразователь с активным ограничением

Это очень эффективная схема, т.к. при правильном выборе конденсатора обеспечивается квазирезонансный режим переключения силового ключа и, следовательно, малые коммутационные потери и электромагнитные помехи. В этой схеме коэффициент заполнения может превышать 0,5 и не требуется использовать ключ с удвоенным максимально допустимым напряжением.

В этой схеме также довольно просто использовать синхронный выпрямитель. Подобная топология применяется при мощностях до 500 Вт и даже несколько выше. Основной недостаток рассмотренной топологии: усложнение схемы управления — требуется дополнительный драйвер затвора и необходимо строго выдерживать заданную последовательность переключения. Учитывая квазирезонансный режим переключения, повышенные требования предъявляются к трансформатору — индуктивность рассеяния первичной обмотки должна быть как можно меньше. Рекомендуется также вводить в сердечник трансформатора воздушный зазор, чтобы уменьшить индуктивность первичной обмотки и оптимизировать процесс резонанса при выключении силового ключа.

### 1.4.7. Пассивное ограничение без рассеяния

Это довольно интересная конфигурация (рисунок 1.17), в которой используются элементы вышеописанных топологий: размагничивающая обмотка, снабберная цепь и активное ограничение. В этой схеме конденсатор аккумулирует энергию индуктивности рассеяния между первичной обмоткой и обмоткой размагничивания и управляет скоростью нарастания напряжения на силовом ключе при его запирании, уменьшая тем самым коммутационные потери.

![](_page_22_Figure_1.jpeg)

Рисунок 1.17 – Пассивное ограничение без рассеяния

При открытом силовом ключе ограничивающий конденсатор разряжается через размагничивающую обмотку и отдает энергию входному конденсатору. По сути, перед нами снабберная цепь без потерь. При увеличении значения емкости Cclamp наступает квазирезонансный режим переключения. Коэффициент заполнения — менее 0,5.

#### 1.4.8. Прямоходовой преобразователь с двумя силовыми ключами

Схема первичной стороны в этом случае такая же, как и в обратноходовом преобразователе (см. рисунок 1.13). Эта схема наиболее эффективна — энергия, запасенная в трансформаторе и индуктивности рассеяния, возвращается во входной конденсатор. Коэффициент заполнения не превышает 0,5. Эту схему применяют в промышленных приложениях при мощностях до 1 кВт и даже несколько больше при жестких условиях эксплуатации, где требуется надежность.

Популярной разновидностью этой топологии является схема, когда два преобразователя работают со сдвигом фазы на 180°, а их напряжение суммируется на выходном конденсаторе.

1.4.9. Мостовой преобразователь

Такой преобразователь (рисунок 1.18) используется при мощностях до 5 кВт и в телекоммуникациях для 48-В шины при мощностях свыше 500 Вт.

Полумостовой преобразователь получается заменой ключей Q3, Q4 на конденсаторы. Он применяется при меньших мощностях — примерно до 2 кВт. Отметим, что и в мостовом, и в полумостовом преобразователях через трансформатор передаются импульсы разной полярности, поэтому происходит перемагничивание сердечника, и рабочая точка перемещается по кривой ВН во всех четырех квадрантах. При этом потери в сердечнике больше, т.к. они пропорциональны В2.

![](_page_23_Figure_1.jpeg)

Рисунок 1.18 – Мостовой преобразователь

Для мостового преобразователя (в отличие от полумостового) отлично подходит режим управления с обратной связью по току. К недостаткам мостового преобразователя следует отнести более сложный драйвер ключей и риск возникновения сквозного тока, возникающего при переключении ключей верхнего и нижнего плечей. Мостовой и полумостовой преобразователи применяются для понижения напряжения. Если же требуется повышающий преобразователь для больших мощностей, то обычно используют резонансные LLC-преобразователи.

#### 1.4.10. Резонансные преобразователи

Этот тип преобразователей (рисунок 1.19) используется, когда требуется уменьшить потери на коммутацию и повысить эффективность преобразователя. В данном случае показан полумостовой LLC-преобразователь. В резонансных схемах в цепь первичной обмотки добавляются конденсатор или дроссель (в данном случае дроссель), чтобы реализовать коммутацию при нулевом напряжении (ZVS) или нулевом токе (ZVC). Для получения полностью

резонансной схемы необходимо изменять коэффициент заполнения и частоту коммутации так, чтобы в цикл коммутации укладывался целый период резонансной частоты.

![](_page_24_Figure_1.jpeg)

Рисунок 1.19 – Резонансный полумостовой LLC-преобразователь

Резонанс происходит в цепи, состоящей из индуктивности рассеяния и конденсаторов. Обычно индуктивность рассеяния точно неизвестна, поэтому в цепь вводят дополнительный дроссель Lr для настройки резонансного контура. Резонансный преобразователь, по сути, является источником тока, следовательно, нет необходимости использовать дроссель в выходном фильтре. В приведенной на рисунке схеме реализованы режимы ZVS, ZVC, и она отлично подходит для случаев, когда требуется получить высокое входное напряжение.

В дальнейшем, при формировании структурной и принципиальной схем устройства, была выбрана обратноходовая топология преобразователя (пункт 2.1).

1.5.1. Постановка задачи

На основе изученной теоретической после, ее анализа, был выработан ряд задач для создания лабораторной установки.

Задачи работы:

1) разработка силовой части установки,

2) расчет параметров схемы,

3) сборка и отладка рабочей схемы устройства,

4) получение устойчивого пробоя воздушного промежутка,

5) проведение экспериментов и снятие основных параметров рабочей установки.

25

### **2. Проектный раздел**

2.1 Разработка структурной схемы и выбор ее компонентов

Первоочередной задачей при разработке силовой части устройства стал вопрос получения устойчивого пробоя воздуха. После анализа схемных решений преобразователей напряжения была разработана структурная схема силовой части (рисунок 2.1).

![](_page_25_Figure_3.jpeg)

Рисунок 2.1 – Структурная схема силовой части разрабатываемой установки

Система управления в стенде формирует управляющий сигнал для управления силовым ключом.

В основе силовой схемы лежит однотактная схема на полевом ключе с повышающим высоковольтным трансформатором. Одним из критериев выбора однотактной схемы стало то, что для обеспечения работы второго транзистора (высокого уровня), ему необходимо задавать точку нуля, что делает схему более громоздкой и усложняет ее работу. Драйвер в данной структуре необходим для усиления и установки более крутых фронтов и спадов управляющего сигнала транзистора. Выбор данного силового решения обусловлен его простотой решения, компактностью, за счет повышенной частоты преобразования.

При реализации схемы важным вопросом стал выбор топологии силового преобразователя. В нашем случае была выбрана однотактная схема, для которой существуют два решения преобразователей с ключом и трансформатором: прямоходовая и обратноходовая [8] (рисунки 2.2-2.3).

![](_page_26_Figure_1.jpeg)

Рисунок 2.2 – Обратноходовая топология силового преобразователя

![](_page_26_Figure_3.jpeg)

Рисунок 2.3 – Прямоходовая топология силового преобразователя

Отличительной особенностью обратноходовой схемы (рисунок 2.2) [9] является то, что трансформатор выступает в качестве накопителя энергии и выполняет функцию дросселя при открытом ключе. Первичная обмотка подключается к источнику постоянного напряжения при открытии ключа, при этом ток в ней нарастает, а трансформатор запасает в магнитном поле энергию. При закрытии транзистора происходит скачек тока во вторичной обмотке, а энергия из магнитного поля расходуется в нагрузку. Обратноходовой преобразователь обычно применяют при необходимости создать достаточно

высокое напряжение при относительно малом токе. Прямоходовой преобразователь (рисунок 2.3) [10] практически всегда понижающий. Транзистор на первичной стороне и диод на вторичной одновременно проводят ток. Значительным минусом данного варианта является то, что коэффициент заполнения трансформатора не должен превышать 0,5 для избежания насыщения сердечника трансформатора. В схеме также должна присутствовать специальная размагничивающая обмотка с обратным диодом для размагничивания сердечника трансформатора во время выключения силового ключа. Учитывая эти особенности включений и доступность готового трансформатора со встроенным обратным диодом была выбрана обратноходовая схема.

Еще одним из вопросов схемотехники силовой схемы является вопрос выбора схемы заряда-разряда. Было проанализировано два варианта: с наличием зарядного конденсатора и без него (рисунки 2.4-2.5).

![](_page_27_Figure_2.jpeg)

Рисунок 2.4 – Цепочка заряда-разряда без конденсатора

![](_page_27_Figure_4.jpeg)

Рисунок 2.5 – Цепочка заряда-разряда с конденсатором

Исходя из принципа работы обратноходовой схемы на вторичной обмотке после выключения транзистора появляется импульс тока. Тогда для схемы без конденсатора происходит коммутация тока на резистор R и на нем падает напряжение (формула 2.1):

 $U_{\text{KOM}} = i_{k2} * R$  $(2.1)$ 

где  $i_{k2}$  – ток коммутации на вторичной обмотке,  $R$  – резистор.

В первый момент времени появляется пробой, напряжение которого можно регулировать R или  $i_{\kappa2}$ , при этом последний зависит от длительности импульса открытого состояния транзистора. Единичный пробой возникающий при коммутации на вторичной обмотке будет незаметен при визуальном наблюдении виду малой энергии, введенной в пробойный промежуток схемы из магнитного поля трансформатора. В схеме с конденсатором энергия накапливается за определённое количество импульсов и при разряде конденсатора искра становится более заметной, т.к. конденсатор накапливает более значительную энергию, чем энергия накапливаемая магнитного поля. Итак, предпочтительным для создания стенда является схема с конденсатором ввиду наглядности пробойных процессов.

Определение значения напряжения пробоя предполагается осуществить посредством подключения мультиметра вместо одного из резисторов делителя (части сопротивления R).

2.2 Выбор элементов схемы

### 2.2.1. Драйвер и его обвязка

В качестве драйвера данной схемы была выбрана микросхема IR2101 [11]. Она осуществляет усиление сигнала ШИМ и делает его более резким для управления ключом. Наша схема является однотактной, следовательно используется только один уровень микросхемы. Для обеспечения работы транзистора высокого уровня ему необходимо задавать точку нуля, что ведет а собой обязательное включение транзистора низкого уровня. Также в этом случае на выход Vb и Vs ставится конденсатор (рисунок 2.6) для задания точки нуля. Также в этом случае необходим диод, который не дает напряжению конденсатора уходить обратно в цепь. Все это делает схему более громоздкой и усложняет ее работу. Таким образом, мы воспользуемся включением транзистора низкого уровня ввиду его простоты в использовании. Конденсатор на выходах Vcc и COM осуществляет быструю подачу питающего напряжения на микросхему. В данном случае подойдет быстродействующий керамический конденсатор емкостью 33 нФ. На выходе драйвера согласно документации ставится резистор для

29

ограничения тока управления транзистора. В данном случае подойдет резистор 100 Ом. Таким образом, ток управления равен (формула 2.2):

![](_page_29_Figure_1.jpeg)

Рисунок 2.6 – Типовая схема включения драйвера

### 2.2.2. Силовой ключ – транзистор

Ключом данной схемы выбран полевой транзистор IRFZ44 [12]. Выбор этого транзистора обусловлен его высоковольтными свойствами (напряжение пробоя сток-исток 60В). Также неоспоримым преимуществом данного транзистора является наличие в его корпусе защитного стабилитрона, защищающего транзистор от выхода из строя при привышении номинального напряжения его работы.

### 2.2.3. Трансформатор

Трансформатор в данной цепи служит для получения высокого пробивного напряжения, а также выполняет роль гальванической развязки высоковольтной части от управляющей части. Нами был выбран строчный трансформатор PET22- 22B [13], широко использующийся для получения высокого анодного напряжения в электронно-лучевых трубках. На вторичной обмотке он содержит выпрямительный элемент (рисунок 2.7). Выпрямительный элемент – обратный диод – необходим для того, чтобы при накоплении энергии в зазоре сердечника, энергия не поступала во вторичную обмотку.

30

Данный трансформатор может работать в двух вариантах включения трансформатора: прямоходового и обратноходового. В нашем случае используется схема с обратноходовым включением.

Первичная обмотка моталась проводом 1мм толщиной. Было намотано 17 витков. Данное количество витков было подобранно из условия, что чем больше количество витков в обмотке, тем дольше время за которое накапливается магнитный поток до насыщения сердечника. Использование трансформатора в режиме насыщения резко повышает потери в его обмотках и приведет к выходу его из строя.

Для быстрой подачи энергии в трансформатор было решено поставить для его питания мощный электролитический конденсатор 4700мкФ, 25В.

![](_page_30_Figure_3.jpeg)

Рисунок 2.7 – Электрическая схема трансформатора

### 2.2.4. Расчет элементов вторичной стороны трансформатора

Выбор разрядного конденсатора выбирался из условия, что максимальное значение воздушного промежутка будет составлять 8мм. Из условия, что для пробоя 1мм воздушного промежутка приходится прикладывать 1,5 кВ, то нам подойдет конденсатор с напряжением 15кВ, чтобы у нас еще был запас в 3кВ, для устранения возможности выхода его из строя. Допустимое напряжение на выходной стороне трансформатора составляет по паспорту 15кВ, поэтому такой режим с вторичной стороны трансформатора является номинальным.

На вторичной стороне трансформатора помимо разрядного конденсатора необходимо установить цепочку резисторов – делителей напряжения для измерения выходного напряжения. Они располагаются параллельно этому конденсатору и один из этих резисторов заменен вольтметр с внутренним сопротивлением 1МОм. Номиналы этих резисторов выбирались из условия, что на вольтметре, который замеряет величину выходного напряжения, максимальное напряжение 300В. Но это критический режим работы вольтметра, поэтому разумнее сделать максимальное измеряемое напряжение меньше этого номинала. Таким образом, раз максимальное выходное напряжение на конденсаторе не может превышать 15кВ, то необходим делитель при котором отношение измеренного напряжения к реальному составит 1:50. Для этого выбираем 5 резисторов номиналом 10 МОм. Тогда рассчитать получившееся отношение напряжений можно по формуле (формула 2.3):

$$
K = \frac{1 \text{MOM}}{51 \text{MOM}} = \frac{1}{51} \tag{2.3}
$$

Максимальная возможная мощность, выделяемая на каждом из резисторов равняется (формула 2.4):

$$
P = \frac{U^2}{\Sigma R * N} = \frac{15 \text{ kB}^2}{51 * 10^6 \text{Om} * 5} = 0,88 \text{Br}
$$
 (2.4)

где U – напряжение выходного конденсатора, ΣR – суммарное сопротивление делителя, N – количество резисторов.

Таким образом, можно сделать вывод, что резисторы были подобраны верно по сопротивлению. По мощности их номиналы могут выбираться 1 или 2 Вт.

После разрядного конденсатора, непосредственно на выходе схемы, необходимо установить еще одну цепочку резисторов для ограничения тока в пробойном промежутке. Это делается для уменьшения мощности потерь тепловыделения на конденсаторе. Были поставлены последовательно 6 резисторов.

### 2.2.5. Потери в транзисторе

Потери в полупроводниковых силовых ключах включают статическую

составляющую Ps.VT и динамическую Pd.VT [14]. Статическая составляющая определяет потери во включенном и выключенном состоянии, динамическая – импульсные потери при переходе транзистора из одного состояния в другое.

Статические потери Ps.VT зависят от типа транзистора.

Для IGBT транзистора статические потери можно оценить, исходя только из потерь во включенном состоянии (формула 2.5):

$$
P_{d.vT} = (I_S + U_p) * (I_d^2 + R_{on}) =
$$
  
= (6A + 2B) \* (2<sup>2</sup>A + 0,0280M) = 12,11Br (2.5)

где Is – средний ток коллектора транзистора, Up – пороговое напряжение коллектор–эмиттер, приводимое в технических данных на ВАХ транзистора. R(on) - динамическое сопротивление ВАХ транзистора на рабочем участке.

Данные параметры были измерены при помощи вольтметра и осциллографа.

Динамические потери транзистора определяются типом нагрузки, поскольку в нашем случае это индуктивная нагрузка в режиме непрерывных токов, то энергии потерь на включение E<sub>on</sub> и выключение E<sub>off</sub> берутся из документации:

 $E_{\text{on}} = 0.001 B$ <sub>T</sub>;

Eoff=0,0002 Вт.

Мощность динамических потерь в транзисторе (формула 2.6):

$$
P_{d.VT} = (E_{on} + E_{off}) * f = 0.012BT * 9.1\kappa\Gamma\mu = 0.011BT
$$
 (2.6)

где f – частота коммутации ШИМ.

Суммарные потери в транзисторе рассчитываются по формуле 2.7:

$$
P_{VT} = P_{d, VT} + P_{s, VT} = 0.011B\tau + 12.11B\tau = 12.22B\tau
$$
 (2.7)

Т.о. суммарные потери в транзисторе составили PVT=12,22 Вт.

2.2.6. Тепловой расчет радиатора для транзистора

Расчет теплового режима силовых приборов включает выбор конструкции

охлаждения.

В случае если рассчитанная мощность P<sub>VT</sub> меньше, чем мощность эксплуатации прибора без теплоотвода, то радиатор не нужен. В этом случае тепловая мощность отводится в основном через выводы приборов, однако это является скорее исключением, в остальных случаях требуется расчет радиатора [15].

Согласно [16] из термоэлектрической эквивалентной схемы полупроводникового прибора, установленного на радиаторе температура перехода транзистора (формула 2.8):

$$
T_j = T_a + R_{\theta j - a} * P_{VT} \tag{2.8}
$$

где  $T_a$  – температура окружающей среды максимально допустимая по техническому заданию, 40 °С; Tj – максимально допустимая температура перехода, определяется как справочная максимальная температура перехода уменьшенная на 30°С для увеличения ресурса работы прибора.

Суммарное тепловое сопротивление переход-корпус, корпусохладитель,охладитель-среда (рисунок 2.8) (формула 2.9):

$$
R_{\theta j - a} = R_{\theta j - c} + R_{\theta c - s} + R_{\theta s - a} \tag{2.9}
$$

При этом предполагается отсутствие теплообмена корпуса с окружающей средой, т.е Rθj-a=0. При таком упрощении рассчитанный радиатор позволяет переходу работать при несколько меньших температурах, чем Tj взятой в расчет.

![](_page_33_Figure_8.jpeg)

Рисунок 2.8 – Термоэлектрическая эквивалентная схема полупроводникового прибора

Таким образом, по формуле 2.10 определяем:

$$
R_{\theta j - a} + R_{\theta j - c} = \frac{R_{\theta c - s} + R_{\theta s - a}}{P_{TV}} \tag{2.10}
$$

Выделяем из этой суммы (формула 2.11)

$$
R_{\theta c-s} + R_{\theta s-a} = \frac{T_j - T_a}{P_{TV} - R_{\theta j-c}}
$$
\n(2.11)

Rθj-с – является справочным для транзистора.

Тепловое сопротивление корпус – охладитель,  $R_{\theta c-s}$ . В таблице 2.1 приведены значения контактных тепловых сопротивлений корпус – охладитель при наличии смазки и без нее, для корпуса ТО-220.

Таблица 2.1 – Типичные значения теплового сопротивления корпус – охладитель Rθc-s

![](_page_34_Picture_139.jpeg)

В нашем случае будет использоваться силиконовая смазка для уменьшения теплового сопротивления корпус – охладитель. После выбора соответствующего сопротивления определяем Rθs-а (формула 2.12):

$$
R_{\theta s-a} = \left(\frac{T_j - T_a}{P_{TV}}\right) - R_{\theta j-c} - R_{\theta c-s} =
$$
  
= 
$$
\left(\frac{150 - 40}{12,22}\right) - 1 - 0,5 = 7,5^{\circ} \frac{\text{C}}{\text{B} \cdot \text{T}}
$$
 (2.12)

Для выбранного транзистора  $R_{\theta s-a} = 7.5$  °С/Вт. По этому значению  $R_{\theta s-a}$ транзистору подобран соответствующий радиатор HS 038-100.

2.2.7. Выбор элементов для осуществления питания установки от промышленной сети

Расчет и изготовление блока питания является необходимой частью при создании устройства. Однако, сейчас на рынке существует широкий выбор готовых блоков питания с широким диапазонов выходных значений напряжений и токов.

При создании установки и снятии экспериментальных значений использовался блок питания 12В, 2А. Схема, при данных значениях тока и напряжения, показала свою работоспособность, следовательно, целесообразно подобрать аналогичный блок питания и вмонтировать его в установку. Для разрабатываемой установки был выбран блок питания GS25E12-P1J 12В,2А,25Вт.

2.2.8. Принципиальная схема силовой части установки

В ходе анализа топологий преобразователей, выбора компонентов и расчета элементов схемы на макетной плате была собрана принципиальная схема стенда (рисунок 2.9). В дальнейшем она использовалась для проведения опытов и установления зависимостей.

![](_page_35_Figure_5.jpeg)

Рисунок 2.9 – Принципиальная схема силовой части установки

#### **3. Экспериментальная часть**

#### 3.1. Сборка схемы на TL494

После выбора элементов схемы было решено собрать рабочую модель установки. В качестве источника питания использовался блок питания 12В, 2А. На первом этапе для задания ширины управляющего сигнала силового ключа была выбрана ШИМ контроллер TL494 [17]. После отладки схемы были сняты осциллограммы для оценки корректности ее работы.

Для начала было необходимо убедиться, что на силовой ключ подается корректный сигнал управления. Для этого была снята осциллограмма (рисунок 3.1) напряжение затвор-исток VT1 и напряжение на выходе IR2101 при отключенном трансформаторе. Видно, что кривая напряжения затвор-исток транзистора более пологая, так как транзистор обладает внутренними емкостными свойствами. При этом на этой кривой можно видеть небольшой прямолинейный участок, характеризующий активный режим работы транзистора (эффект Миллера). За 1 мкс транзитор открывается, судя по напряжению затвораистока, это время много больше рабочей частоты 20 кГц (ШИМ). Следовательно транзистор работает корректно.

![](_page_36_Figure_4.jpeg)

Рисунок 3.1 – Осциллограмма: 1 канал – напряжение затвор-исток VT1, 3 канал – напряжение на выходе IR2101

В дальнейшем встал вопрос о работе вторичной стороны трансформатора. К системе управления была подключена непосредственно силовая часть с трансформатором. Было решено снять зависимость нарастания напряжения на выходе схемы от расстояния электродов между собой. Были сняты осциллограммы напряжение на выходе IR2101 и напряжение на делителе

(рисунок 3.2 и рисунок 3.3). При этом напряжение на делителе имеет отношение к реальному как 1 к 3.

На этих осциллограммах видно, что напряжение на конденсаторе нарастает плавно и достигает пробойного значения за несколько тактов (обрыв на диаграммах напряжения до практически нулевых значений). Осциллограмма на рисунке 3.3 снималась при большем расстоянии между электродами, следовательно видно, что значение выходного напряжения здесь больше и оно достигается за больший временной промежуток.

![](_page_37_Figure_2.jpeg)

Рисунок 3.2 – Осциллограмма: 1 канал – напряжение на выходе IR2101, 2 канал – напряжение на делителе (1:3)

![](_page_37_Figure_4.jpeg)

Рисунок 3.3 – Осциллограмма: 1канал – напряжение на выходе IR2101, 3 канал – напряжение на делителе (1:3)

На осциллограммах (рисунок 3.2 и рисунок 3.3) было заметно, что напряжение на выходе IR2101 имеет слабозаметный дополнительный импульс. Для подтверждения этого было решено снять развернутую по времени осциллограмму данного напряжения (рисунок 3.4). Стало наглядно видно, что в действительности существует паразитный импульс, который может оказывать неправильное влияние на силовой ключ.

![](_page_38_Figure_1.jpeg)

Рисунок 3.4 – Осциллограмма: 1 канал – напряжение на выходе IR2101

Было решено проверить корректность работы ШИМ контроллера. Была снята осциллограмма напряжение на выходе ШИМ TL494 (рисунок 3.5). На ней видно, что на выходе ШИМ как на фронте, так и на спаде существуют ложные пачки импульсов. После замены TL494 на новую картина не изменилась. Также при изменении параметров элементов обвязки ШИМ улучшения не наблюдалось. Т.о. можно сделать вывод, что TL494 не оказывает влияния на ошибку в управляющем сигнале.

![](_page_39_Figure_0.jpeg)

Рисунок 3.5 – Осциллограмма: 1 канал – напряжение на выходе ШИМ TL494

На осциллограмме напряжение затвор-исток транзистора (рисунок 3.6) видно, что на участке прерывания сигнала, напряжение затвор-исток транзистора начинает уменьшаться. Это может привести к некорректной работе силового ключа. Поэтому необходимо устранить прерывистость управляющего сигнала.

![](_page_39_Figure_3.jpeg)

Рисунок 3.6 – Осциллограмма: 1канал – напряжение затвор-исток транзистора

Для фильтрации высокочастотных импульсов на фронте и спаде управляющего сигнала было решено поставить интегрирующую RC-цепочку на выход ШИМ контроллера. Были выбраны номиналы R=8,2 кОм, C=2,2 нФ.

После установки в схему данных элементов сняли осциллограммы напряжений на выходе ШИМ TL494, выходе с RC-фильтра и на выходе драйвера (рисунки 3.7-3.9). По ним можно сказать, что мы избавились от помех на спаде, но на фронте все равно наблюдается пологий участок (рисунок 3.7).

![](_page_40_Figure_1.jpeg)

Рисунок 3.7 – Осциллограмма: 1 канал – напряжение на выходе ШИМ TL494, 2 канал – выход с RC-фильтра

![](_page_40_Figure_3.jpeg)

Рисунок 3.8 – Осциллограмма: 1канал – напряжение на выходе ШИМ TL494, 2 канал – выход с RC-фильтра

![](_page_41_Figure_0.jpeg)

Рисунок 3.9 – Осциллограмма: 1 канал – выход с RC-фильтра, 2 канал – напряжение на выходе драйвера

Еще одним способом устранения паразитного импульса является включение в цепь дифференцирующей RC-цепочки на выход ШИМ контроллера. Этот вариант может быть использован для устранения низкочастотного сигнала и оставления паразитного сигнала в качестве несущего. Были взяты номиналы элементов использованных в интегрирующей цепочке: R=8,2 кОм, C=2,2 нФ.

Была снята осциллограмма напряжение на выходе драйвера (рисунок 3.10). На ней сразу видно, что наличие данной цепочки дробит управляющий сигнал на множество мелких, что в нашем случае неприемлемо.

![](_page_41_Figure_4.jpeg)

Рисунок 3.10 – Осциллограмма: 1 канал – напряжение на выходе драйвера при дифференциальной цепочке

Третьим способом устранения лишних импульсов является одновременная установка дифференцирующей и интегрирующей цепочек. Номиналы были подобранны следующим образом:

1) дифференцирующая цепочка R=36 кОм, C=2,2 нФ,

2) интегрирующая цепочка R=470 Ом, C=47 нФ.

На осциллограмме (рисунок 3.11) видно, что сочетание этих двух фильтров, обеспечивает наиболее подходящий нам управляющий сигнал. Поэтому она будет использована в нашей схеме.

![](_page_42_Figure_4.jpeg)

Рисунок 3.11 – Осциллограмма: 1 канал – напряжение на выходе драйвера, 2 канал – напряжение на конденсаторе питания

Была снята осциллограмма напряжения на сток-исток транзистора и напряжения затвор-исток транзистора (рисунок 3.12). Здесь видно, как при закрытии транзистора напряжение на нем скачком увеличивается ввиду того, что энегрия коммутируется во вторичную обмотку. В качестве излучателя использованы два соосно направленных электрода, между которыми возникают коронные разряды.

![](_page_43_Figure_0.jpeg)

Рисунок 3.12 – Осциллограмма: 1 канал – напряжение на стоке-истоке транзистора, 2 канал –напряжение затворе-истоке транзистора

На рисунке 3.13 видно, что напряжение питания схемы периодически проседает. Но в нашем случае это не является критическим.

![](_page_43_Figure_3.jpeg)

Рисунок 3.13 – Осциллограмма: 1 канал – напряжение на стоке-истоке транзистора, 2 канал –напряжение источника питания

На осциллограмме тока стока транзистора (рисунок 3.14) видно, как ток через транзистор нарастает, пока он открыт. Осциллограмма тока и последующие токовые осциллограммы снимались с шунта сопротивлением 0,3Ом. Колебательный процесс нарастания объясняется наличием во вторичной обмотке паразитных индуктивностей и емкостей, которые создают переходный процесс.

![](_page_44_Figure_0.jpeg)

Рисунок 3.14 – Осциллограмма: 1 канал – ток стока транзистора

Также была снята осциллограмма напряжения на стоке-истоке транзистора и ток стока (рисунок 3.15). Можно наблюдать параллельные процессы. При открытии транзистора его ток нарастает, а при закрытии – спадает и протекает по цепи защитного ограничителя транзистора, встроенного в его корпус. При этом напряжение на стоке-истоке повышается до напряжения пробоя - 70В. Напряжение, трансформированное во вторичную обмотку, повышается, что приводит к пробою воздушного промежутка, при этом ток протекает во вторичной обмотке, поддерживая разряд. После прекращения протекания тока во вторичной обмотке на стоке транзистора устанавливается напряжение источника питания - 12В. При этом все процессы в трансформаторе закончены, разряд прекращается. По осциллограмме можно уточнить динамические потери в транзисторе , так энергия при закрытии транзистора равна (формула 3.1):

$$
W = \frac{i_{max} * U_{ds} * t_{off}}{2} = \frac{3,3A * 70B * 3 * 10^{-6}c}{2} = 3,5 * 10^{-4}Br
$$
 (3.1)

где imax – максимальный ток в трансформаторе, Uds – напряжение стокаистока при коммутиции, toff – время выключенного состояния транзистора.

В нашем случае при частоте  $f = 9.1$  кГц мощность этих потерь составит (формула 3.2):

$$
P = W * f = 3.5 * 10^{-4} B \text{m} * 9.1 \text{k} \text{Fm} = 3.2 B \text{m}
$$
 (3.2)

![](_page_45_Figure_0.jpeg)

Рисунок 3.15 – Осциллограмма: 1 канал – ток стока транзистора, 2 канал – напряжение стоке-истоке транзистора

3.2. Сборка с платформой Arduino. Конечные результаты.

В дальнейшем в качестве ШИМ было решено использовать платформу Arduino ввиду ее простоты в программировании и универсальности поставленной задачи по управлению силовой частью.

Выбор данного варианта ШИМ оказалось для схемы очень полезным. Так мы смогли убрать из схемы дифференцирующую и интегрирующую цепи, так как сигнал управления с Arduino не имел никаких помех (рисунок 3.16).

![](_page_45_Figure_5.jpeg)

Рисунок 3.16 – Осциллограмма: 1 канал – напряжение на выходе ШИМ Arduino

Также никаких помех не наблюдалось на выходе драйвера (рисунок 3.17).

| <b>GWINSTEK</b>           | 24.00us       |                                          |                                          |
|---------------------------|---------------|------------------------------------------|------------------------------------------|
|                           |               |                                          | Vp-p<br>13.2V<br>1:<br>2: chan off       |
|                           |               |                                          | Vcp<br>1:1.560<br>2: chan off<br>Частота |
|                           |               |                                          | 1: 15.63kHz<br>2: chan oft               |
|                           |               |                                          | Скважн<br>1:12.97%<br>2: chan off        |
|                           |               |                                          | Вр нараст<br>1:578.5ns<br>2: chan off    |
| $0 = 50$<br>$=10m$ U<br>z | <b>@</b> 10us | 0 <sub>CH1</sub><br>EDGE<br>0.15.6275kHz | FDC<br>$\overline{\mathcal{R}}$          |

Рисунок 3.17 – Осциллограмма: 1 канал – напряжение на выходе драйвера

Напряжение на затворе-истоке транзистора (рисунок 3.18) практически повторяет напряжение на выходе драйвера. Единственным отличием является колебательный процесс на спаде сигнала, который обусловлен емкостными свойствами транзистора.

![](_page_46_Figure_3.jpeg)

Рисунок 3.18 – Осциллограмма: 1 канал – напряжение на затворе-истоке транзистора

Также была снята осциллограмма напряжения на стоке-истоке транзистора и ток стока (рисунок 3.19 и рисунок 3.20). Процессы проходящие в транзисторе уже были описаны ранее, в схеме с включением TL494 данные процессы у них идентичны.

![](_page_47_Figure_0.jpeg)

Рисунок 3.19 – Осциллограмма: 1 канал – напряжение на стоке-истоке; 2 канал – ток (1:3) при пробое воздушного промежутка

![](_page_47_Figure_2.jpeg)

Рисунок 3.20 – Осциллограмма: 1 канал – напряжение на стоке-истоке транзистора при нескольких периодах; 2 канал – ток (1:3) при пробое воздушного промежутка

Напряжение питания не просаживается при пробое и стабильно на всем промежутке работы схемы. Это также оказывает положительное влияние на работу схемы.

|                                                        | Связь Вх                  |
|--------------------------------------------------------|---------------------------|
|                                                        |                           |
|                                                        |                           |
|                                                        |                           |
|                                                        | Инверсия                  |
|                                                        | Выкл                      |
|                                                        | Огр Г                     |
|                                                        |                           |
|                                                        | Выкл.                     |
|                                                        | елит                      |
|                                                        | x 10                      |
|                                                        |                           |
|                                                        |                           |
|                                                        |                           |
|                                                        |                           |
| $0 = 50$<br>\$25us<br>$0$ CH1<br>Q < 20Hz<br>2 == 10mV | <b>FDC</b><br><b>EDGE</b> |

Рисунок 3.21 – Осциллограмма: 1 канал – напряжение питания схемы

Напряжение на разрядном конденсаторе без пробоя воздушного промежутка (рисунок 3.22) имеет пульсирующий установившийся характер, что объясняется тем, что энергия которая подается во вторичную обмотку не успевает заряжать конденсатор, так как за это время он успевает разрядиться.

![](_page_48_Figure_3.jpeg)

Рисунок 3.22 – Осциллограмма: 2 канал – напряжение на разрядном конденсаторе (1:51) без пробоя воздушного промежутка

При пробое воздушного промежутка напряжение на разрядном конденсаторе (рисунок 3.23) нарастает порциями и достигая максимума для определенного расстояния воздушного зазора резко падает ввиду его разряда и появление искры в зазоре.

При разных значениях размера воздушного промежутка (рисунки 3.23 – 3.26) различается и максимальное значение напряжения для его пробоя.

![](_page_49_Figure_0.jpeg)

Рисунок 3.23 – Осциллограмма: 1 канал – напряжение на разрядном конденсаторе при зазоре 1мм (1:51) при пробое воздушного промежутка

![](_page_49_Figure_2.jpeg)

Рисунок 3.24 – Осциллограмма: 1 канал – напряжение на разрядном конденсаторе при зазоре 2мм (1:51) при пробое воздушного промежутка

![](_page_49_Figure_4.jpeg)

Рисунок 3.25 – Осциллограмма: 1 канал – напряжение на разрядном конденсаторе при зазоре 3мм (1:51) при пробое воздушного промежутка

![](_page_50_Figure_0.jpeg)

Рисунок 3.26 – Осциллограмма: 1 канал – напряжение на разрядном конденсаторе при зазоре 8мм (1:51) при пробое воздушного промежутка

Также были сняты значения тока разрядного конденсатора при разных размерах зазора (рисунки 3.27-3.28). Видно, что при начале пробоя ток резко возрастает. В течение периода разряда конденсатора ток в промежутке уменьшается и к концу пробоя становится равным нулю. Аналогично напряжению на разрядном конденсаторе значение его тока также увеличивается при увеличении расстояния воздушного зазора.

![](_page_50_Figure_3.jpeg)

Рисунок 3.27 – Осциллограмма: 2 канал – ток разрядного конденсатора при зазоре 1мм (820:1) при пробое воздушного промежутка

![](_page_51_Figure_0.jpeg)

Рисунок 3.28 – Осциллограмма: 2 канал – ток разрядного конденсатора при зазоре 2мм (820:1) при пробое воздушного промежутка

Одной из немаловажных задач, поставленных перед нами, стало обеспечение корректного задания величины выходного напряжения от ширины управляющего импульса, поступающую на силовой ключ с Arduino. Для оценки выполнения данного условия собранной схемой, была снята регулировочная характеристика зависимости значения напряжение на разрядном конденсаторе Uc от значения переменной impulse (рисунок 3.29).

![](_page_51_Figure_3.jpeg)

Рисунок 3.29 – Зависимость напряжения конденсатора Uc от переменной impulse.

По полученной зависимости можно судить о том, что при увеличении ширины импульса напряжение прямолинейно увеличивается, следовательно данная схема полностью выполняет поставленное условие регулирования.

В итоге можно сделать вывод, что собранная схема (рисунок 2.9) полностью отвечает поставленной задаче по обеспечению стабильного пробоя воздушного промежутка и регулированию выходного напряжения. Таким образом, она и будет силовой частью создаваемой установки.

### **4. Технологическая часть**

После выбора элементов и подбора корпуса необходимо изготовить печатную плату, на которой будут располагаться элементы схемы. Для изготовления платы в условиях университета можно воспользоваться несколькими способами [18].

### 4.1. Технология ручного способа нанесения рисунка печатной платы

### 4.1.1. Подготовка шаблона для изготовления печатной платы

Для разводки печатной платы [19] обычно используется тонкая бумага. Это необходимо для значительно более точного сверления отверстий. Чтобы сверло не вело в сторону необходимо приклеить рисунок печатной платы на более плотную бумагу или тонкий плотный картон с помощь любого клея.

Затем плотная бумага вырезается по контуру рисунка и шаблон для сверления готов.

#### 4.1.2. Вырезание заготовки для печатной платы

Для этого выбирается заготовка фольгированного стеклотекстолита нужного размера. Полученный ранее шаблон платы прикладывается к заготовке и обрисовывается по периметру фломастером, либо мягким карандашом.

Затем стеклотекстолит режется по нанесенному рисунку при помощи ножниц по металлу. Этот вариант предпочтительнее при небольших размерах платы, так как если плата толстая, то в ходе отрезания она может изогнуться. Если же плата большая, то в этом случае более предпочтительно отрезать с помощью ножовки по металлу.

Шаблон рисунка печатной платы приклеивается на вырезанную заготовку с помощью клея.

#### 4.1.3. Сверление отверстий в печатной плате

Сверление отверстий желательно производить при помощи маленького [мини сверлильного станка](http://ydoma.info/samodelki-mini-sverlilnyj-stanok.html) твердосплавным сверлом диаметром 0,7-0,8 мм. Также это можно сделать при помощи небольшой дрели простым сверлом.

После окончания сверления проверяется, все ли просверлены отверстия. Это хорошо видно, если посмотреть на печатную плату на просвет.

4.1.4. Нанесение топографического рисунка на печатную плату

Для защиты токопроводящих дорожек при травлении от разъедания их покрывают маской, устойчивой от растворения в водном растворе.

Перед нанесением разметки удаляют остатки клея мягким предметом. Поверхность фольги необходимо обязательно обезжирить при помощи ветоши любым средством, например ацетоном или уайт-спиртом.

После разметки дорожек печатной платы можно приступать к нанесению их рисунка. Для рисования дорожек отлично подойдет любая водостойкая эмаль, разведенная уайт-спиртом.

Для непосредственного нанесения дорожек на плату обычно используют стеклянный или металлический рейсфедер, медицинскую иглу и, иногда, даже зубочистку.

Рисунок начинают наносить с прорисовки контактных площадок. Для нанесения защитного слоя на печатную плату лучше всего подходит краска марки ПФ или ГФ, так как она медленно высыхает и позволяет спокойно работать. Краска должна хорошо ложиться и не растекаться. Перед рисованием красу нужно развести до жидкой консистенции, добавляя в нее понемногу при интенсивном перемешивании подходящий растворитель.

После прорисовки контактных площадок можно непосредственно приступить к нанесению на плату токопроводящих дорожек. Это можно осуществить при помощи ручного ресфедера.

Чтобы печатная плата при рисовании дорожек не скользила, желательно ее разместить на лист наждачной бумаги, представляющий собой два склепных между собой бумажными сторонами наждачных листа.

Если при прорисовке дорожек они соприкоснулись, то необходимо дождаться, когда краска немного подсохнет, после чего острым предметом удалить лишнюю часть рисунка.

Для более скорого высыхания краски на плате, необходимо расположить плату в теплом месте – на солнце или на батарею.

Когда рисунок на печатной плате полностью нанесен и исправлены все дефекты можно переходить к ее травлению.

4.2. Технология нанесения рисунка печатной платы с помощью лазерного принтера

4.2.1. Подготовка бумажного шаблона для переноса рисунка на печатную плату

Для изготовления фотошаблона используется фотобумага, так как она имеет непористую структуру. Чтобы фотобумага не заминалась в принтере к ней приклеивают лист обычной бумаги. Таким образом можно распечатывать рисунок печатной платы даже на самой тонкой бумаге или пленке.

При настройке принтера на печать необходимо, чтобы толщина тонера была максимальной. В полученном отпечатке рисунка дорожки и контактные площадки печатной платы должны быть плотными, без пропусков и смазывания. На данном технологическом этапе ретушь бесполезна.

После этого по нарисованному контуру вырезают шаблон для дальнейшего изготовления платы. Следующим технологическим процессом является перенос изображения на стеклотекстолит.

4.2.2. Перенос рисунка печатной платы с бумаги на стеклотекстолит

Перенос рисунка печатной платы является очень важным этапом. Данная технология заключается в том, что фотобумага, стороной напечатанного рисунка дорожек платы прикладывается и с большим усилием прижимается к медной фольге стеклотекстолита. Перед этим заготовку фольгированного стеклотекстолита необходимо обезжиреть ацетоном.

Затем все это нагревается до температуры 180-220°C, после чего охлаждается до комнатной температуры. После чего рисунок остается на печатной плате, а бумага легко удаляется влажной тряпкой.

Травить получившеюся печатную плату проще в растворе хлорного железа или перекиси водорода с лимонной кислотой. После травления, тонер можно удалить смоченным в ацетоне тампоном.

Затем сверлятся отверстия, лудятся токопроводящие дорожки и контактные площадки, запаиваются радиоэлементы.

4.3. Травление печатной платы

Для удаления медной фольги с незащищенных участков фольгированного стеклотекстолита при изготовлении печатных плат обычно используется химический способ. Печатная плата помещается в травильный раствор и за счет химической реакции медь, незащищенная маской, растворяется.

### 4.3.1. Травильные растворы

Ниже представлена сравнительная таблица распространенных травильных растворов (таблица 4.1).

Таблица 4.1 – Сравнительная таблица распространенных травильных растворов

![](_page_56_Picture_356.jpeg)

Продолжение таблицы 4.1 – Сравнительная таблица распространенных травильных растворов

![](_page_57_Picture_220.jpeg)

4.3.2. Технология травления печатных плат

Для травления платы [20] в любом из представленных травильных растворов подойдет стеклянная, керамическая или пластиковая посуда. Стоит отметить, что в металлической посуде травление печатных плат не допускается.

В емкость наливается травильный раствор и на его поверхность аккуратно рисунком вниз кладется печатная плата. Чтобы обеспечить равномерное вытравливание меди можно положить печатную плату на дно емкости вверх рисунком и периодически покачивать ванночку рукой. Через некоторое время, в зависимости от травильного раствора, начнут появляться участки без меди, а затем медь растворится полностью на всей поверхности печатной платы.

После окончательного растворения меди в травильном растворе печатную плату извлекают из ванночки и тщательно промывают под струей проточной воды. Тонер удаляется с дорожек ветошью, смоченной в ацетоне, а краска хорошо удаляется ветошью, смоченной в растворителе, который добавлялся в краску для получения нужной ее консистенции.

4.3.3. Подготовка печатной платы к монтажу радиодеталей

После удаления с платы краски, дорожки необходимо аккуратно обработать мелкой наждачной бумагой.

Затем токоведущие дорожки и контактные площадки печатной платы покрываются спиртоканифольным флюсом. После этого они лудятся мягким припоем эклектическим паяльником. Необходимо, чтобы отверстия на печатной плате не затягивались припоем.

После окончания изготовления печатной платы [21] можно переходить к непосредственной пайке деталей. Перед пайкой ножки деталей нужно обязательно смочить спирто-канифольным флюсом. После окончания монтажа деталей необходимо удалить остатки канифоли. Это можно осуществить с помощью любого растворителя - спирта, уайт-спирта или ацетона. Они все успешно растворяют канифоль.

### ЗАКЛЮЧЕНИЕ

В ходе выполнения работы была разработана силовая часть схемы установки для исследования пробойных свойств воздушной среды. Намечены методы представления установки в готовом варианте, в частности были рассмотрены варианты изготовления и травления печатных плат. Собранная схема показала свою работоспособность. При помощи снятых осциллограмм удалось зафиксировать процессы проходящие в схеме в рабочий период.

Данная работа показала, что сложную дорогостоящую высоковольтную установку можно собрать на базе кафедры за достаточно небольшую стоимость комплектующих. При дальнейшей доработке данного стенда можно получить полноценную компактную установку для исследования пробоев различных сред.

## СПИСОК ИСПОЛЬЗУЕМОЙ ЛИТЕРАТУРЫ

1. Измерительные приборы и испытательное оборудование для энергетики [Электронный ресурс]. – Режим доступа:<http://www.electronpribor.ru/> – Заглавие с экрана.– (Дата обращения: 17.04.2017).

2. Электрический ток в газах. Типы самостоятельного разряда. Плазма. [Электронный ресурс]. – Режим доступа: <http://www.eduspb.com/node/1771> – Заглавие с экрана. – (Дата обращения: 19.05.2017).

3. Пробой газообразных диэлектриков [Электронный ресурс]. – Режим доступа: [http://ftemk.mpei.ac.ru/ctlw/DocHandler.aspx?p=pubs/etm\\_ee/brkf/05.06.htm](http://ftemk.mpei.ac.ru/ctlw/DocHandler.aspx?p=pubs/etm_ee/brkf/05.06.htm) – Заглавие с экрана.– (Дата обращения: 26.04.2017).

4. Применение понятий и представлений физики диэлектриков о процессе пробоя диэлектрических материалов в технологиях разработки электрически прочной изоляции. [Электронный ресурс]. – Режим доступа: <http://ctl.mpei.ru/DocHandler.aspx?p=pubs/phd/p2/1.1.htm> – Заглавие с экрана. – (Дата обращения: 03.05.2017).

5. Jozef Kudelcik, Miroslay Gutten, Martin Brandt*.* Development of Electrical Breakdown in Transformer Oil. Advances in Electrical and Electronic Engineering, 2006. Available at: <https://doaj.org/article/118e1f58c9454c898900f848685a3b99> (accessed 18 March 2017)

6. M.G. Hogg, I.V. Timoshkin, S.J. MacGregor, M.P.Wilson, M.J. Given, T. Wang. Electrical breakdown of short non-uniform air gaps. University of Strathclyde Glasgow, 2013. Available at:

[https://pure.strath.ac.uk/portal/files/39975308/Michael\\_Hogg\\_Electrical\\_Breakdown\\_of](https://pure.strath.ac.uk/portal/files/39975308/Michael_Hogg_Electrical_Breakdown_of_Short_Non_uniform_Air_Gaps_10072013.pdf) [\\_Short\\_Non\\_uniform\\_Air\\_Gaps\\_10072013.pdf](https://pure.strath.ac.uk/portal/files/39975308/Michael_Hogg_Electrical_Breakdown_of_Short_Non_uniform_Air_Gaps_10072013.pdf) (accessed 2 April 2017)

7. Frank Cathell. Power Supply Topology Selection – It's Not Just About Power. How2PowerToday. 2010. Available at:

[http://www.how2power.com/newsletters/1005/articles/H2PowerToday1004\\_design\\_ON](http://www.how2power.com/newsletters/1005/articles/H2PowerToday1004_design_ON.pdf?NOREDIR=1) [.pdf?NOREDIR=1](http://www.how2power.com/newsletters/1005/articles/H2PowerToday1004_design_ON.pdf?NOREDIR=1) (accessed 4 April 2017)

8. Семенов, Б.Ю. Силовая электроника для любителей и профессионалов .- М:СОЛОН-З,2001.-327с.

9. Обратноходовый импульсный преобразователь напряжения, источник питания. Преимущества, недостатки, применение. Принцип работы. Примеры схем [Электронный ресурс]. – Режим доступа: [http://gyrator.ru/power](http://gyrator.ru/power-obratnohodovyi)[obratnohodovyi](http://gyrator.ru/power-obratnohodovyi) – Заглавие с экрана. – (Дата обращения: 19.05.2017).

10. Прямоходовый импульсный стабилизированный преобразователь напряжения, источник питания. Преимущества, недостатки. Принцип работы. Примеры схем. [Электронный ресурс]. – Режим доступа: [http://gyrator.ru/power](http://gyrator.ru/power-pryamohodovyi)[pryamohodovyi](http://gyrator.ru/power-pryamohodovyi) – Заглавие с экрана. – (Дата обращения: 23.05.2017).

11. The documentation for the High and Low Driver IR2101(S)/IR2102(S)  $\&$ (PbF). Available at:

[http://www.infineon.com/dgdl/ir2101.pdf?fileId=5546d462533600a4015355c7a755166](http://www.infineon.com/dgdl/ir2101.pdf?fileId=5546d462533600a4015355c7a755166c) [c](http://www.infineon.com/dgdl/ir2101.pdf?fileId=5546d462533600a4015355c7a755166c) (accessed 7 May 2017)

12. The documentation for the transistor, Power MOSFET IRFZ44/SiHFZ44 Available at: <http://www.vishay.com/docs/91291/91291.pdf> (accessed 14 April 2017)

13. Документация на строчный трансформатор PET-22-02. [Электронный ресурс]. – Режим доступа: [http://micronika.ru/docs/transformer/pet-22-](http://micronika.ru/docs/transformer/pet-22-02%5b1%5d.pdf) [02\[1\].pdf](http://micronika.ru/docs/transformer/pet-22-02%5b1%5d.pdf) – Заглавие с экрана. – (Дата обращения: 28.05.2017).

14. Позднов, М.В. Основы преобразовательной техники: Методические указания по проведению курсового проектирования/ М.В.Позднов. - Тольятти: ТГУ,2012.– 32 с.

15. Расчет радиатора транзистора. [Электронный ресурс]. – Режим доступа: <https://www.chipdip.ru/video/id000276277> – Заглавие с экрана. – (Дата обращения: 23.05.2017).

16. Уильямс, Б. Силовая электроника: приборы, применение, управление. Справ. пособ.: Пер. с англ.-М.: Энергоатомиздат, 1993.-240с.

17. The documentation for the TL494 Pulse-Width-Modulation Control Circuits. Available at: <http://www.ti.com/lit/ds/symlink/tl494.pdf> (accessed 18 April 2017)

18. Печатные платы – изготовление в домашних условиях своими руками [Электронный ресурс]. – Режим доступа: <http://ydoma.info/tehnologii-izgotovlenie-pechatnyh-plat.html> – Заглавие с экрана. – (Дата обращения: 24.05.2017).

19. Ильин В. А. Технология изготовления печатных плат. Л.: Машиностроение, 1984.

20. С. Маркин. Как травить платы. Журнал: Химия и Жизнь №7, 1990. с 76- 77

21. О.Г.Верховцев, К.П.Лютов. Практические советы мастеру-любителю: Электротехника. Электроника. Материалы и их обработка. Практическое руководство. Издание второе, переработанное и дополненное. Л.: Энергоатомиздат. Ленинградское отделение, 1988.